## **Download Photoshop Cc 2020 Macos [PATCHED]**

Adobe Photoshop needs to be installed for certain software to work properly. For example, if you are creating an image for print, you would need to install Adobe Photoshop in order to do that. The other way to install Photoshop is to download the software, open the software and follow the instructions. Once the installation is complete, you should be able to run the software. You can find this out by checking the Photoshop file version number. Here's what you need to do: 1. First you need to download Adobe Photoshop from its official website. It is available in 3 different file versions: 32-bit (.exe), 32-bit (.dmg) and 64-bit (.dmg). The 32 bit format is recommended due to the fact that older version of MacOS requires the 32-bit format when you open it in order to be able to install it. 2. Once you have the download, install it. 3. Keep the folder where you have installed Photoshop closed. 4. Go to this website and you should be able to download a crack. 5. After downloading it, save it somewhere on your computer. 6. Now you go to the folder where you downloaded Photoshop and you should see that Adobe Photoshop is now cracked! 7. You have now successfully cracked Adobe Photoshop.

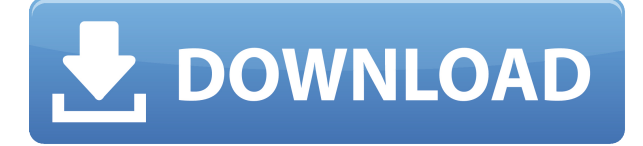

The new Darkroom is helpful for batch processing. Darkroom is the new name for Productivity Suite for Photoshop. It's a basic — but very useful — picture editing and retouching application that moves images from one layer to another. I do a lot of batch retouch of images over time, and this process takes forever. The new Darkroom does more than most image manipulation applications I've seen, but is still not the best. In the 64-bit Photoshop CS6, you can carry multiple images simultaneously, split up within a single document. Spreadsheets and presentations automatically update even without you saving the changes to the original document. You can select "duplicate" an image within the document, then shift it (move) it, and even zoom in on it to create a highly detailed preview. In Photoshop CS6, you can also select an object in the document, and then edit it on two different layers at the same time. If you change an object on one layer, the object on the other layer is updated, too. This works for drawing, but doesn't work for words. I hate that aspect of CS6 but think it's a minor tweak. I'm sure there is a way around it. If you're just starting out with designing, Zooming in on a page makes it easier to see the file size. If you create a new project and you open the lineup, you've got a small (but translated) version of what the page will look like. It's an imprecise preview, but if you're starting out, it's better than nothing. And of course, you'll upgrade your name and all of the files you create. You can always work within the old version of Photoshop until you upgrade, but then you'll lose your work, if you do not save that as a newer version. This can be good and bad. If you like to keep your older work, then that is probably a good thing; as otherwise, you'll use up your second SSD in no time unless you back up your older files. For others, it is a pain, if you like to keep older versions of your work. You'll have to move older.psd files from your computer to another hard drive. If Photoshop and other programs that use the.psd file format are not compatible with it, you'll have to find a way to convert files to a more commonly used format.

## **Adobe Photoshop CC 2014Patch With Serial Key For Windows {{ last releAse }} 2022**

**Clone Layer** - This feature cloned the selected layer (still only one layer) onto a new layer. Click the Clone Layer button, choose what you want to cloned and how many, and click OK. **Film Grain** - Makes an image look like it was taken on film. This is a great way to simulate film shot in low light situations. To simulate movie grain on your image, apply the filter as often as you can. The higher the number, the more pronounced the effect. To begin, you will need to launch the camera app and select Photo or Video, choose your resolution and then tap Skip. Camera mode is one of the most requested features in smartphones, and now we're delivering it, with pioneering app-based camera technologies. With the newest version of the Photoshop app, Adobe (...) There are only a few methods to perform operations on your images and this is usually selected from a menu drop down. But in addition to these methods you can now import photos to the app from your camera roll directly to Photoshop. But if you're not sure where to begin with editing your photos, Adobe has created a step-by-step process accessible on the app's Welcome page that walks you through the editing process. You take advantage of smart tools like layers and masks to customize images. This includes a powerful selection tool that lets you select a region of an image with pinpoint precision and a feature called "nudge" that nudges you step-by-step towards the look you want. You can use the visual tool to remove unwanted objects, scenery or people in your photos. You can even use some special blend modes to layer multiple images. e3d0a04c9c

## **Download Adobe Photoshop CC 2014Licence Key Activation Key [Mac/Win] x32/64 {{ updAte }} 2023**

Adobe Photoshop Layers panel: This panel, found in the Layers panel, allows the user to toggle between the Layer panel and the Layers panel. When it's empty it becomes the Layers panel, so that the user can access all Layers folders simultaneously. In addition to these new features, other popular updates include new curve tools that help you edit and apply curves more easily, easier ways to work with shapes and symbols, new selections to create all kinds of shapes, and new ways to sharpen images and videos just like you would expect on a modern smartphone. When exporting files, users will have more choices for profiles, including a choice to edit text separately and preserve layout for any text exported. New features like the enhanced Content-Aware Fill tool make it easy to quickly fill empty areas of an image, and several updates to make it easier to work with PDFs include PDF annotations You can now annotate documents, and more accurately preserve the look of originals in the PDF. The new "Micro-Chromatic" option in Curves now enables users to make perfect adjustments to the color of a small area of a photo. This new feature—available for both whole image and content-aware moves—uses eyedroppers to assess the exact color of the desired area quickly and easily. It also now calculates the exact pixel values of the area with edits made to a document, so that the workshopped area continues to use the correct exact pixel values across the whole document. Finally, you can now create a new Bracket Settings file to apply curves with the same settings used when you set the current document to use content-aware moves.

adobe photoshop elements 2020 mac download download photoshop 2020 ativado mac photoshop 2020 macos download photoshop free download 2020 mac photoshop cc 2014 free download full version with crack adobe photoshop cc 2014 download with crack full version download adobe photoshop cc 2014 full version photoshop cc 2014 v14 2 download download photoshop cc 2014 full version adobe photoshop windows 8.1 download

You can conduct a presentation remotely instead of conducting in physical places almost all the time. You need to organize your presentation resources into a folder on a USB, DVD, or other storage device and connect it to your computer. Once you start the presentation, the folder is opened through your desktop. You can share your screen with this folder. In case you forget to download the latest update one, the folder can be closed if the presentation is interrupted. All you need is to restart after the update is completed. In addition, this presentation tool can connect you to the presentation for remote screen sharing. Save your presentation to any location. This is a perfect idea for presentation if you have a power outage or if you have an urgent need to meet your deadline. **Practice: How to use Adobe Presenter to present PowerPoint Slides** Potentially the only Photo editing software in this list which is tied to the "Cloud," the signature feature of the Adobe Photoshop creative suite, allows for easy collaboration. Before the advent of digital imagery, one could only do so much with a two-dimensional, black and white photo. And before Photoshop, people typically just did things as they were taught in art school. Photoshop changed all that, and it remains one of the most successful software products ever created. If you really want to start thinking about your photography in a different way, Photoshop is the place to start exploring. **Photoshop** has a huge feature set, but don't worry—the learning curve in this title is nowhere near as steep as it is with the professional version.

Possibly one of the most mind-blowing new features from Photoshop for the year ahead is the introduction of Neural Filters. It's actually a new workspace within Photoshop with filters powered by Adobe Sensei. Equipped with simple sliders, you can make magic happen such as changing your subject's expression, age, gaze or pose in the time it takes you to say "AI technology". To access Neural Filters head to Photoshop, and choose Filters > Neural Filters. Photoshop Elements brings much of the visual magic pioneered by Adobe Photoshop to novices. Adobe's consumer photo editing software continues to make splashy Photoshop effects possible for novices. Like Adobe's pro-level Creative Cloud applications, new features in the 2023 Elements version add web functionality and take advantage of Adobe's AI technology, called Sensei. Elements provides many of Photoshop's tools and capabilities without requiring you to sign up for a subscription, as its big brother does. With its wealth of tools and ease of use, Photoshop Elements remains a PCMag Editors' Choice winner for enthusiast-level photo editing software. Looking for more? Check out the full range of new features from Adobe Photoshop and Adobe Photoshop Elements, or head over to Envato Tuts+ for more design related content – such as this round up of the 50+ Best Photoshop Templates From Envato Elements! You can also learn how to create a sketch Photoshop effect, change eye color in Photoshop, remove a person from a photo, and more.

[https://soundcloud.com/gerwigsiddeg7/optics-by-eugene-hecht-4th-edition-pearson-addison-wesleypd](https://soundcloud.com/gerwigsiddeg7/optics-by-eugene-hecht-4th-edition-pearson-addison-wesleypdf) [f](https://soundcloud.com/gerwigsiddeg7/optics-by-eugene-hecht-4th-edition-pearson-addison-wesleypdf)

- <https://soundcloud.com/denispotue8/stronghold-crusader-1366-x-768-resolution-720p>
- <https://soundcloud.com/tangexbiscah/kochadaiiyaan-tamil-full-movie-download>
- <https://soundcloud.com/ensiostonov1974/smartlaunch-47-crack>
- <https://soundcloud.com/fefoundgabur1987/avcs-ultra-album-studio-full-crack-software-19> <https://soundcloud.com/linsnigmesour1988/fontbase-crack>
- <https://soundcloud.com/embenaree1989/autodesk-inventor-2012-keygen-crack-code>
- <https://soundcloud.com/anton6x2sh/impa-catalogue-pdf-free-download>

<https://soundcloud.com/cuddbogkinsjum1970/sketchup-pro-2016-v16019911-crack-serial-key> <https://soundcloud.com/borissa47/printshop-mail-suite-7>

<https://soundcloud.com/moxkarwia/bluestacks-6165643-mod-rooted-offline-installer> <https://soundcloud.com/prestivalsimp1981/kannada-gadegalu-with-explanation-pdf-87>

Adobe has been surging forward with their creation of a new suite of AI powered tools for the better part of the year. Adobe Sensei will be the foundation of these new tools, and Photoshop's filters will learn over time. Some of the more notable new tools include Style Transfer, Sobel Edge, Color Fusion, the upcoming Selection Masking and more. You can view all of the tools in action in our blog post about Photoshop's new AI powered workflow tools: **Photoshop AI Tools + AI Recommendations.** The new Web-based Photoshop tool is powered by Adobe Sensei, the company's artificial intelligence platform. All of Photoshop's tools are now available to users online, and they can collaborate on a project with a team of people, even when they are in different locations. There's a new feature in Photoshop CC: Live Trace, which allows for some interesting results. This new feature will allow users to draw and edit graphics using their finger on the screen. The interface is platform-agnostic, so it will work on all the major devices, including Macs, iOS and Android devices. This new feature will also work with the Google Drive . The next version of Photoshop (v15.2) includes several new features, including the ability to perform a search in the Recents tab and easily access the most-recently edited files and Photoshop history. By now you likely know that there are a lot of graphic designers who use Flexible Layer Menu (FLM) to quickly layer new face layers in Photoshop. The new feature in Photoshop CC 2015 adds a new command to the Layer Menu if you want to access the feature. To access the new option, press Command+J on your

keyboard and choose the Flexible Layer Menu.

[https://totoralillochile.com/advert/photoshop-2022-version-23-1-download-free-serial-key-activation-c](https://totoralillochile.com/advert/photoshop-2022-version-23-1-download-free-serial-key-activation-code-mac-win-2023/) [ode-mac-win-2023/](https://totoralillochile.com/advert/photoshop-2022-version-23-1-download-free-serial-key-activation-code-mac-win-2023/)

[https://goldcoastuae.com/wp-content/uploads/2023/01/Photoshop-2021-Version-2200-Download-free-](https://goldcoastuae.com/wp-content/uploads/2023/01/Photoshop-2021-Version-2200-Download-free-LifeTime-Activation-Code-With-Product-Key-Windo.pdf)[LifeTime-Activation-Code-With-Product-Key-Windo.pdf](https://goldcoastuae.com/wp-content/uploads/2023/01/Photoshop-2021-Version-2200-Download-free-LifeTime-Activation-Code-With-Product-Key-Windo.pdf)

<https://lilswanbaby.com/wp-content/uploads/2023/01/Adobe-Photoshop-Download-Bull-HOT.pdf>

[https://perlevka.ru/advert/adobe-photoshop-cs6-patch-with-serial-key-cracked-for-mac-and-windows-](https://perlevka.ru/advert/adobe-photoshop-cs6-patch-with-serial-key-cracked-for-mac-and-windows-2023/)[2023/](https://perlevka.ru/advert/adobe-photoshop-cs6-patch-with-serial-key-cracked-for-mac-and-windows-2023/)

[https://lanoticia.hn/advert/adobe-photoshop-2022-version-23-1-download-patch-with-serial-key-for-wi](https://lanoticia.hn/advert/adobe-photoshop-2022-version-23-1-download-patch-with-serial-key-for-windows-lifetime-release-2023/) [ndows-lifetime-release-2023/](https://lanoticia.hn/advert/adobe-photoshop-2022-version-23-1-download-patch-with-serial-key-for-windows-lifetime-release-2023/)

<https://careersguruji.com/download-photoshop-untuk-laptop-windows-10-best/>

[http://videogamefly.com/wp-content/uploads/2023/01/Photoshop-2022-Version-232-With-License-Cod](http://videogamefly.com/wp-content/uploads/2023/01/Photoshop-2022-Version-232-With-License-Code-Activation-Code-WIN-MAC-2023.pdf) [e-Activation-Code-WIN-MAC-2023.pdf](http://videogamefly.com/wp-content/uploads/2023/01/Photoshop-2022-Version-232-With-License-Code-Activation-Code-WIN-MAC-2023.pdf)

<https://fotofables.com/ps-free-download-photoshop-exclusive/>

[https://www.photo-mounts.co.uk/advert/adobe-photoshop-cc-2019-free-license-key-win-mac-x64-2023](https://www.photo-mounts.co.uk/advert/adobe-photoshop-cc-2019-free-license-key-win-mac-x64-2023/) [/](https://www.photo-mounts.co.uk/advert/adobe-photoshop-cc-2019-free-license-key-win-mac-x64-2023/)

[https://massage4zambia.com/wp-content/uploads/2023/01/Adobe-Photoshop-Cs3-Download-For-Pc-Fr](https://massage4zambia.com/wp-content/uploads/2023/01/Adobe-Photoshop-Cs3-Download-For-Pc-Free-VERIFIED.pdf) [ee-VERIFIED.pdf](https://massage4zambia.com/wp-content/uploads/2023/01/Adobe-Photoshop-Cs3-Download-For-Pc-Free-VERIFIED.pdf)

<https://www.impactunlimited.co.za/advert/free-download-photoshop-cc-2014-full-version-hot-2/> <https://projfutr.org/wp-content/uploads/2023/01/marlhun.pdf>

<https://socks-dicarlo.com/wp-content/uploads/2023/01/breepau.pdf>

[https://paddlealberta.org/wp-content/uploads/2023/01/Latest-Version-Of-Adobe-Photoshop-Download](https://paddlealberta.org/wp-content/uploads/2023/01/Latest-Version-Of-Adobe-Photoshop-Download-For-Pc-NEW.pdf) [-For-Pc-NEW.pdf](https://paddlealberta.org/wp-content/uploads/2023/01/Latest-Version-Of-Adobe-Photoshop-Download-For-Pc-NEW.pdf)

<https://xn--80aagyardii6h.xn--p1ai/wp-content/uploads/2023/01/nelcle.pdf>

<https://find.agency/wp-content/uploads/2023/01/ophnapp.pdf>

<https://elolist.com/wp-content/uploads/2023/01/70-Adobe-Photoshop-Download-EXCLUSIVE.pdf>

<http://pepsistars.com/download-free-adobe-photoshop-2021-version-22-1-0-product-key-64-bits-2023/> [https://www.drbonesonline.com/wp-content/uploads/2023/01/Download-Photoshop-Free-Version-For-](https://www.drbonesonline.com/wp-content/uploads/2023/01/Download-Photoshop-Free-Version-For-Windows-10-EXCLUSIVE.pdf)

[Windows-10-EXCLUSIVE.pdf](https://www.drbonesonline.com/wp-content/uploads/2023/01/Download-Photoshop-Free-Version-For-Windows-10-EXCLUSIVE.pdf)

<http://videogamefly.com/?p=34925>

<http://duxdiligens.co/apk-adobe-photoshop-download-upd/>

<https://www.easyblogging.in/wp-content/uploads/2023/01/larvbirt.pdf>

<https://bonnethotelsurabaya.com/promosi/photoshop-2022-version-23-0-1-keygen-full-version-2022>

[http://3.16.76.74/advert/download-adobe-photoshop-2021-version-22-4-3-with-keygen-x32-64-lifetime](http://3.16.76.74/advert/download-adobe-photoshop-2021-version-22-4-3-with-keygen-x32-64-lifetime-release-2022/) [-release-2022/](http://3.16.76.74/advert/download-adobe-photoshop-2021-version-22-4-3-with-keygen-x32-64-lifetime-release-2022/)

<https://ntxrealtorresource.net/wp-content/uploads/2023/01/ervyfor.pdf>

<http://nii-migs.ru/?p=40535>

<https://instafede.com/photoshop-cc-2019-download-free-with-license-code-for-windows-hot-2023/>

[https://luvmarv.com/download-free-adobe-photoshop-2021-version-22-torrent-cracked-windows-10-1](https://luvmarv.com/download-free-adobe-photoshop-2021-version-22-torrent-cracked-windows-10-11-hot-2022/) [1-hot-2022/](https://luvmarv.com/download-free-adobe-photoshop-2021-version-22-torrent-cracked-windows-10-11-hot-2022/)

<https://clasificadostampa.com/advert/download-filter-photoshop-free-top/>

<https://1w74.com/download-photoshop-2020-free-full-version-portable/>

[https://ibipti.com/wp-content/uploads/2023/01/Download-free-Photoshop-2021-Version-2211-With-Fu](https://ibipti.com/wp-content/uploads/2023/01/Download-free-Photoshop-2021-Version-2211-With-Full-Keygen-X64-lifetimE-patch-2022.pdf) [ll-Keygen-X64-lifetimE-patch-2022.pdf](https://ibipti.com/wp-content/uploads/2023/01/Download-free-Photoshop-2021-Version-2211-With-Full-Keygen-X64-lifetimE-patch-2022.pdf)

<http://efekt-metal.pl/?p=1>

[https://fitvending.cl/2023/01/02/adobe-photoshop-cs3-free-download-trial-version-for-windows-7-\\_\\_ho](https://fitvending.cl/2023/01/02/adobe-photoshop-cs3-free-download-trial-version-for-windows-7-__hot__/) t\_ $\prime$ 

[https://www.evoricambi.it/2023/01/02/adobe-photoshop-download-latest-version-for-windows-10-wor](https://www.evoricambi.it/2023/01/02/adobe-photoshop-download-latest-version-for-windows-10-work/)

## [k/](https://www.evoricambi.it/2023/01/02/adobe-photoshop-download-latest-version-for-windows-10-work/)

<https://greenearthcannaceuticals.com/adobe-photoshop-download-7-0-for-pc-new/> <https://sweetangels.in/wp-content/uploads/2023/01/Photoshop-Cc-20142-2-Download-HOT.pdf> <https://www.immateriellkulturarv.no/adobe-photoshop-download-mobile-hot/> <https://thebluedispatch.com/graphic-design-adobe-photoshop-download-top/> <https://xn--80aagyardii6h.xn--p1ai/photoshop-cs6-free-download-compressed-portable/> <https://www.oligoflowersbeauty.it/adobe-photoshop-download-for-windows-7-full-version-free-hot/>

Photoshop – and it is indeed a big name in the world of graphic design – has less than 10 million users, but it's one of the best graphics editing powerhouses on any platform. It can create and edit not only still images, but also video, audio, and motion graphics. Once switched on, the software opens to a similar layout as the Photos app, with options to select a photo, create a new image, open a previously taken one, select a color and fill pattern, or make a web-ready site icon. When the image is selected, it shows a slider for adjustments such as cropping, resizing, and red-eye reduction. Using tools familiar from other Adobe apps, users can edit the image (adjust curves, sharpen, fix red eye, create layers, and so on). Photoshop Elements software for Mac Users Adobe Photoshop Elements 2019 for Mac is the perfect video editor for Mac users that need to edit videos. The software allows users to edit video images as well as audio and photo elements in the same program and create video online without any special software. The software also allows users to manage their video files and organize their work for efficient management. The user interface of the software is similar to that of the Photoshop software, and it also includes all standard editing tools, such as tools for video editing. Adobe Photoshop Elements 19 is compatible with macOS Mojave, macOS High Sierra, macOS Sierra, Mac OS X Mavericks, and Mac OS X Yosemite. The software's width of 100 percent allows the user to view the website on monitor screens that are 100 percent wide. Another aspect of the software is that it has natural functions that work with the tools and allow the user to manage the editing process easily.